## MCE/EEC 647/747 Homework 2 - Spring 2015 Due 2/5/15

Preliminary steps

- 1. Solve problems 2-14 (numerically) and 2-22 (symbolically, Matlab's Symbolic Toolbox highly suggested).
- 2. Determine the slight difference between Matlab's atan2 and the function shown in Appendix A of SHV.
- 3. Read Sections 2.5.1 and 2.5.2 of SHV to develop a detailed understanding of the inverse orientation solutions using Euler and Roll/Pitch/Yaw.
- 4. Examine Examples 3.3 and 3.4 in preparation for the main problem in this homework.
- 5. Read Section 3.3 to understand the geometric approach to the inverse position solutions for common robot configurations.
- 6. Solve Problem 3.13

Main problem:

A cylindrical manipulator similar to the one in Prob. 3-13 is fitted with a spherical wrist, as shown in Fig. 1 The base of the manipulator is placed at the world origin and there is a flat wall parallel to the  $x_0z_0$  axis, as sketched. The wall is  $d_w$  units away from the world origin. The robot needs to draw an "eight figure" on the wall. To do this, point o must be on the wall surface at all times, and the pen (aligned with the  $z<sub>6</sub>$  axis) must remain perpendicular to the wall.

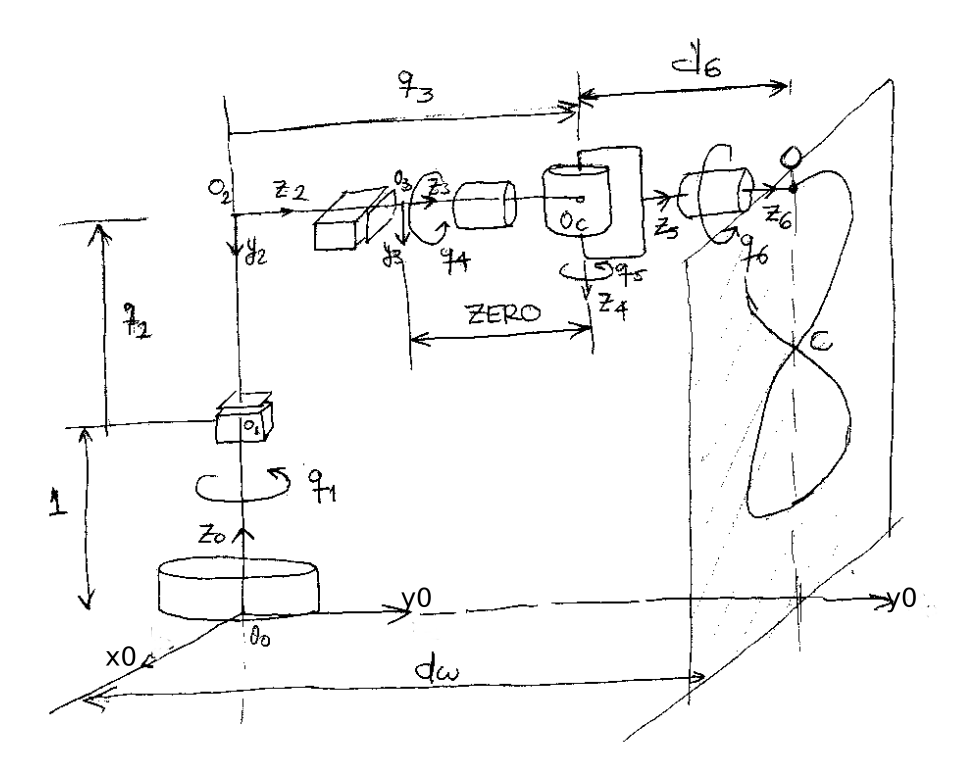

Figure 1: Cylindrical robot with spherical wrist drawing an eight figure

The eight figure can be taken as Bernoulli's lemniscate, described in polar coordinates as

$$
r = \pm \sqrt{\cos(2\theta)}
$$

where  $\theta$  varies between  $-\pi/4$  and  $\pi/4$ . Figure 2 shows the lemniscate drawn on a generic  $x_1, x_2$  plane. The rectangular coordinates are found according to

$$
x_1 = r\sin(\theta), \ \ x_2 = r\cos(\theta)
$$

Take the  $x_2$  axis of the lemniscate parallel to the  $z_0$  axis and center the figure at  $(0, d_w, 1)$ .

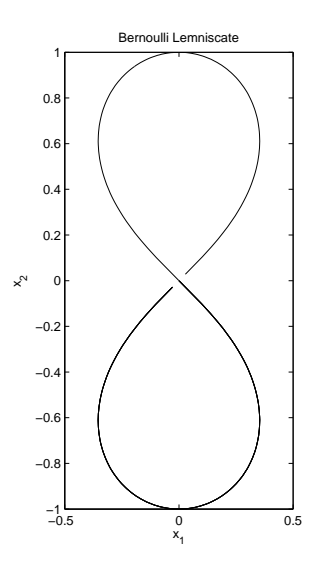

Figure 2: Bernoulli's Lemniscate

- 1. Generate the set of world coordinates for the figure, using  $\theta$  from  $-\pi/4$  to  $\pi/4$  at a 0.01 spacing.
- 2. Determine the required world orientation of the end effector frame.
- 3. Write Matlab code to solve the required inverse kinematics problem. Consider unlimited ranges for  $q_1$ ,  $q_2$  and  $q_3$ .
- 4. Plot all joint variables as a function of figure parameter  $\theta$ , for both halves of the figure.
- 5. Verify that the inverse solution works by calculating the forward position kinematics and plotting in 3D (use plot3 and a suitable marker)
- 6. Write Matlab code to attempt a solution using Corke's Robotics Toolbox. Compare solutions.

Doctoral students only (747): Repeat the problem, but consider that the figure must be drawn on the plane

$$
\frac{x_0}{2} + \frac{y_0}{2} + \frac{z_0}{2} = 1
$$

The proportions of the figure must be the same as in the original case. Choose your own center for the figure.